## 1 What is a digital image?

Let's take as example the following image (source: "Université d'Été Espace Éducation 2014")...

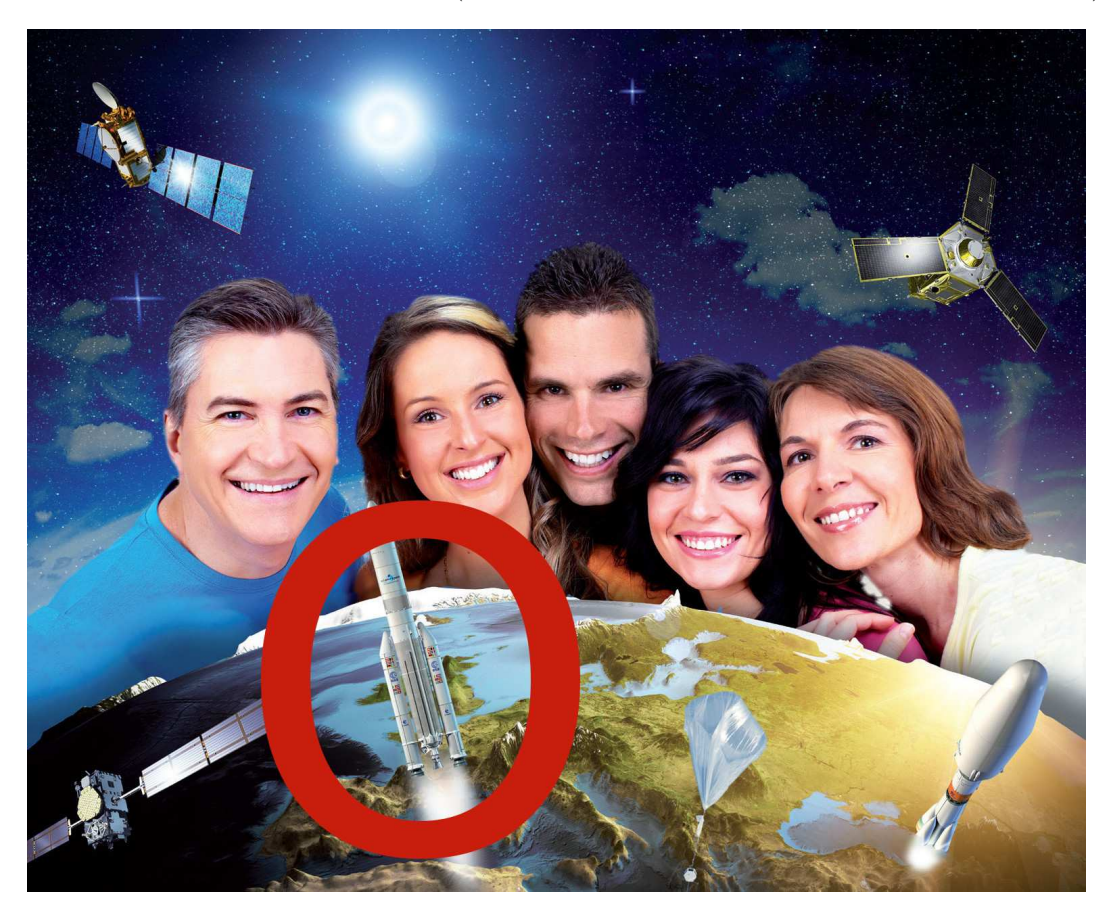

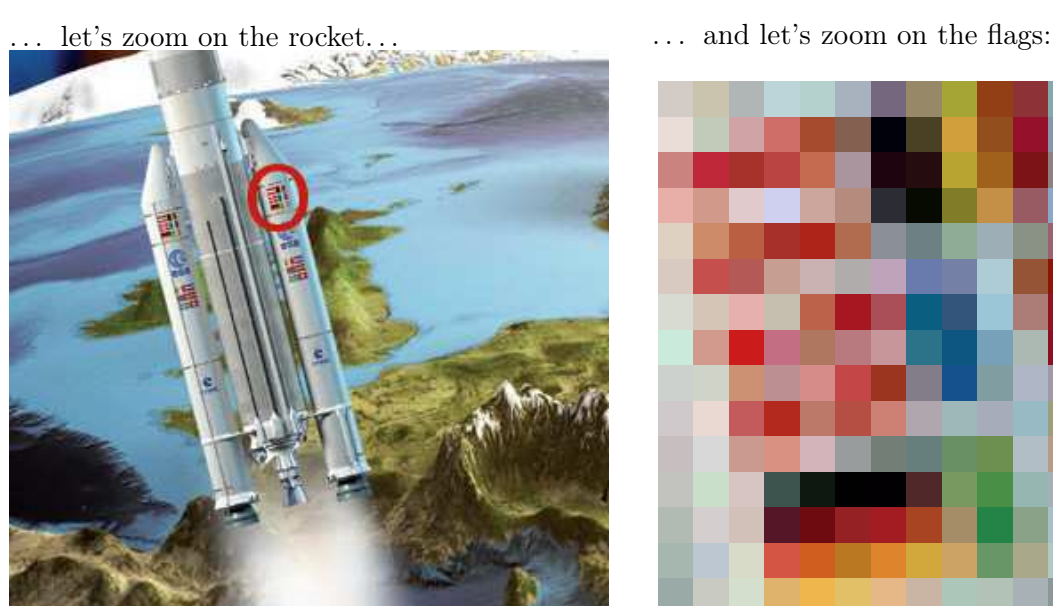

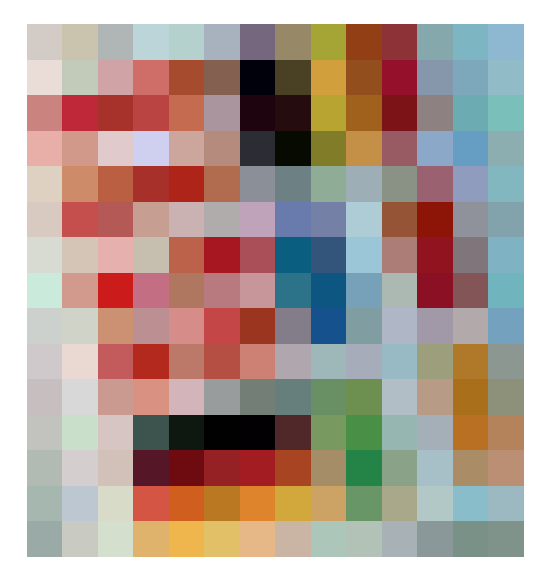

After two zooms, we arrived at the atomic level of the image: the pixels (big squares of uniform color). All digital images ("raster" images, not "vector" images) are made from pixels.

With our naked eye when we look at our screen, it's impossible to distinguish the different pixels of an image that fits our screen. Nevertheless, we can see them when we zoom inside the image: these little uniform squares that, together, form digital images.

We wrote that a pixel is the atomic level of the image. Indeed, as an atom is made of quarks, a pixel is made of smaller units: the colors. We will not go through all possible ways to encode a pixel, but we will study a basic encoding, thanks to the three primary colors red / green / blue (RGB encoding). We will thus work with additive colors, as opposed to the classical printers that work with subtractive colors (e.g. cyan / magenta / yellow / key (black)).

Each color is encoded with the quantity of red, green and blue it contains. If we put neither red, nor green, nor blue, we obtain black (with additive colors, if we put no color, it's black), and if we put a maximum of red, of green and of blue, we obtain white.

For "usual" images, the quantities of red, green and blue are integral numbers between 0 and 255. Those numbers can be put on 8 bits  $(255 = 1111111_{(2)}),$  or a byte. Thus, each pixel uses 3 bytes, which results in a "reasonable" weight for a digital image. If we use a digital camera with 20 millions pixels, one picture thus weights 60 megabytes to convey all the information. Luckily, compression algorithms exist (the .jpg format for instance, for *Joint Photographic Experts Group*, allows to compress image, with or without losing information): we thus get digital images that weight about 5 to 10 megabytes.

To get an idea of what this encoding is all about, here is the image of the flags on the rocket (width: 14 pixels, height: 15 pixels), with the associated red / green / blue encoding:

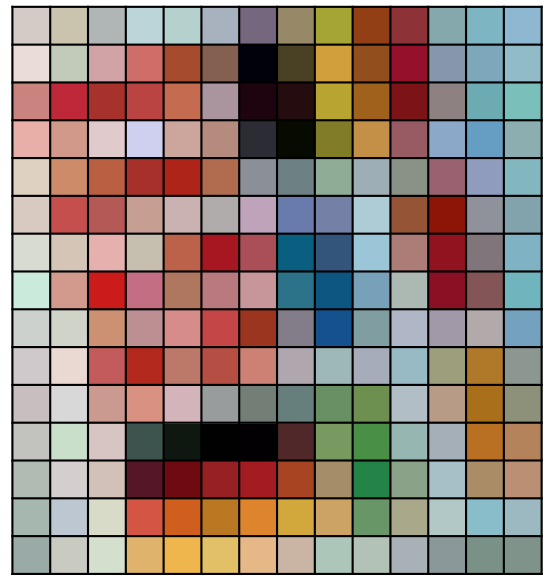

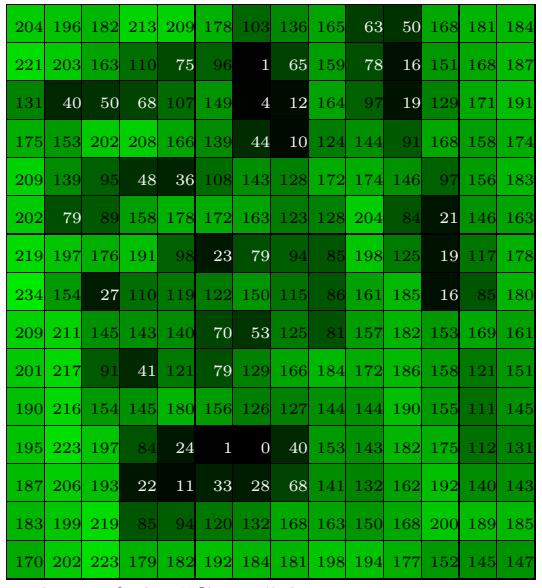

Values of the "Green" layer Values of the "Blue" layer

| 211 | <b>202</b> | 176        | 188     |                 |          | 180 168 117         | 151     | 165         |                                 | 146 141     | 133     | 125          | 142     |
|-----|------------|------------|---------|-----------------|----------|---------------------|---------|-------------|---------------------------------|-------------|---------|--------------|---------|
| 234 | 194        |            | 208 207 |                 | 166 132  | $\mathbf{0}$        |         |             | <b>74 209 146 149 134</b>       |             |         | 125          | $-145$  |
| 202 | 191        | 167        | 186     |                 | 197 170  | 30                  | 37      | 184         |                                 | 160 124 141 |         | 108          | 122     |
| 232 | 209        |            |         | 224 207 204 181 |          | 44                  | 6       | 129         |                                 | 196 152 139 |         | 102          | 140     |
| 222 | 205        |            | 186 167 |                 | 174 177  |                     |         |             | 139 109 143 157 138 154 143 130 |             |         |              |         |
| 216 | 197        |            |         | 180 198 202 176 |          |                     |         |             | 191 105 116 174 149 141         |             |         | $-143$ $130$ |         |
| 216 | 213        | <b>230</b> |         | 198 188 167     |          | 170                 | 10      | 51          | 155                             |             | 172 145 | 128          | 127     |
| 202 | <b>210</b> |            |         | 203 195 175     | 184      | 199                 | 44      | 13          |                                 | 119 172 139 |         | 131          | 112     |
| 204 | 208        | 204        |         | 188 214 196     |          |                     | 155 131 | 21          | 128                             | 175         | 161     | 178          | 116     |
| 207 | 234        | 195        |         | 179 188 181     |          |                     |         | 205 176 158 |                                 | 166 152 157 |         | 176          | 140     |
| 199 | 216        |            | 202 217 | $-211$          |          | 152 115 102 105     |         |             |                                 | 109 177     | 183     | 169 141      |         |
| 194 | 201        | 215        | 61      | 14              | $\theta$ | 3                   | 80      | 120         | 73                              |             | 150 165 |              | 185 180 |
| 177 | 212        | 210        | 85      |                 |          | 110 149 163 168 165 |         |             | 36                              | 138         | 167     |              | 170 187 |
| 166 | 189        |            |         | 216 212 208 186 |          |                     |         |             | 222 210 204 104 169 178 137     |             |         |              | 156     |
| 154 | 201        |            |         | 212 223 239 226 |          |                     | 230 202 |             | 172 178 168 138                 |             |         | 122          | 127     |

Full image Values of the "Red" layer

| 198 | 174        | 182 | 217 | 205 | 190            | 126            | 103          | 53      | 21  | 55  | 172        | 194        | 209            |
|-----|------------|-----|-----|-----|----------------|----------------|--------------|---------|-----|-----|------------|------------|----------------|
| 215 | 186        | 166 | 104 | 46  | 80             | 11             | 36           | 60      | 29  | 43  | 171        | 187        | 199            |
| 127 | 57         | 43  | 66  | 80  | 158            | 15             | 15           | 49      | 28  | 23  | 129        | 178        | 186            |
| 168 | 138        | 204 | 239 | 157 | 125            | 52             | $\mathbf{0}$ | 40      | 71  | 99  | <b>200</b> | 195        | 176            |
| 193 | 105        | 66  | 42  | 25  | 79             | 152            | 132          | 150     | 182 |     | 133 112    | <b>190</b> | 191            |
| 193 | 77         | 86  | 146 | 178 | 171            | <b>186</b>     | 173          | 166     | 214 | 54  | 7          | 155        | 172            |
| 210 | 182        | 174 | 175 | 74  | 33             | 88             | 128          | 123     | 215 | 119 | 31         | 123        | 195            |
| 219 | 141        | 27  | 131 | 96  | 127            | 154            | 137          | 129     | 185 | 178 | 36         | 87         | 189            |
| 205 | <b>200</b> | 115 | 146 | 137 | 71             | 31             | 137          | 141     | 161 | 198 | 168        | 170        | 190            |
| 203 | 210        | 92  | 30  | 105 | 67             | 116            | 174          | 185     | 186 |     | 196 124    | 41         | 145            |
| 191 | 216        | 144 | 130 | 186 | 157            | 118            |              | 124 100 | 80  |     | 198 134    | 27         | 122            |
| 190 | 202        | 195 | 78  | 16  | $\overline{0}$ | $\overline{4}$ | 41           | 96      | 70  | 177 | 184        | 35         | $\overline{0}$ |
| 179 | 206        | 185 | 39  | 16  | 36             | 34             | 34           | 103     | 71  | 136 | 199        | 102        | 116            |
| 175 | 209        | 200 | 68  | 31  | 34             | 44             | 60           | 101     | 103 | 138 | 198        | 202        | 193            |
| 167 | 194        | 206 | 108 | 77  | 103            | 135            | 164          | 185     | 183 | 182 | 153        | 135        | 138            |

## 2 Image processing: grayscale

A black and white image (grayscale) is made of gray pixels, more or less dark. Each pixel has an associated number. As in the previous part, we will here use 0 for black and 255 for white. The portable graymap format (PGM) file format allows us to handle those kind of images, see for example [https://en.wikipedia.org/wiki/Netpbm#File\\_formats](https://en.wikipedia.org/wiki/Netpbm#File_formats). Thus, as the associated number is bigger, the pixel is lighter.

As an example, let's take the following two-dimensional array:

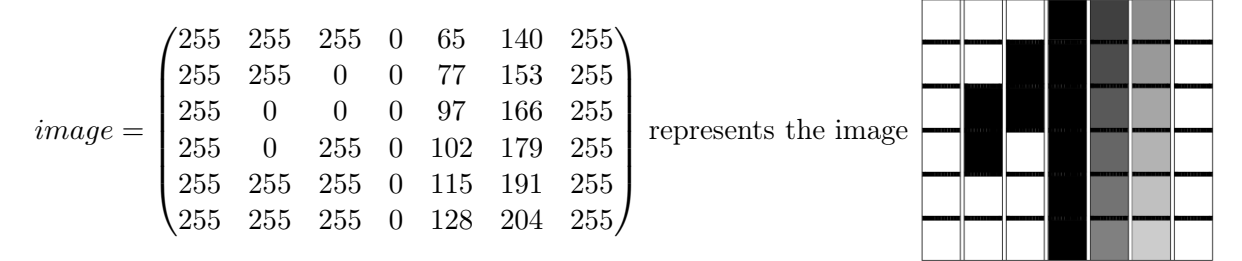

In this work we will manipulate black and white images, thus two-dimensional arrays. We will only focus on images of size  $6 \times 7$  pixels, modeled by two-dimensional arrays of integers (indexes in  $[0..5] \times [0..6]$ , each integer representing the grayscale (between 0 and 255).

Please start by downloading the following file, that contains the array above, and a simple function to print two-dimensional arrays:

[http://www.barsamian.am/2022-2023/S6ICTA/TP16\\_Images.py](http://www.barsamian.am/2022-2023/S6ICTA/TP16_Images.py)

- 1. To binarize an image, we must choose a threshold. For example if we choose the threshold 128: we will replace each pixel with value less than 128 with 0, and the others with 255. Write the algorithm of the function binarize(array) that takes an image as input, and returns another image as output, which is the binarized version of the input.
- 2. The purpose of the function given in Figure [1](#page-2-0) is unknown. What value is returned by this function if we call it with the input *image* given as example before? Can you explain the role of this function?

Input: array is an array of array of integers.

Variables:  $i$  and  $j$  are two integers. result is a real number. Instructions of the function: 1  $result \leftarrow 0$ 2 For i From 0 to 5 3 For j From 0 to 6 4  $result \leftarrow result + array[i][j]$ 5 End For 6 End For 7 Return result/42

<span id="page-2-0"></span>Figure 1: Function "mystery".

- 3. We now want to add more contrast to the image: a dark gray will be darker, a light gray will be lighter. For a given image, we determine a value q between 0 and 255 (the "grayscale" of this image). Then, for each pixel, if we note  $v$  the value:
	- if  $v \leq g$ , the new value is  $v/2$
	- if  $v > g$ , the new value is 2v (except if this would exceed 255, in this case, the new value is 255)

For example if an image has  $g = 100$ :

- a pixel with value  $v = 93$   $(93 \lt q)$  is replaced by  $93/2 = 46$
- a pixel with value  $v = 120$  (120 > g) is replaced by  $2 \times 120 = 240$
- a pixel with value  $v = 200$  (200 > g) is replaced by 255, because  $2 \times 200 = 400 > 255$

Write the algorithm of a function addContrast(image,g) that takes as inputs an image and a grayscale, and outputs the new image with added contrast.

4. We now want to blur a little bit the image: in order to do this, we can for instance replace each pixel with the average (rounded down) of 3 pixels (when possible): the left neighbor, the right neighbor, and the current pixel.

Write the algorithm of a function  $blur(\text{image})$  that takes as input an image and outputs the new blurred image.

BONUS Modify the function blur(image) so that it computes the average of 5 pixels (when possible): in addition to the 3 pixels already taken in consideration, we also consider the upper neighbor and the lower neighbor.